## Poglavje 11

# **Statistične hipoteze**

# **11.1 Osnovni pojmi**

Na razpolago imamo naključno spremenljivko *X*, naključni vzorec *V* in izbrano statistiko *Z* opredeljeno na vzorcu *V* .

Pogosto naletimo na problem, ko je potrebno sprejeti ali zavrniti neko trditve oziroma domnevo v zvezi z vrednostjo parametra populacije *X*, ki smo ga ocenili iz vzorca *V* s pomočjo statistike *Z.*

Trditev ali domnevo imenujemo hipoteza.

Postopek sprejemanja domneve pa testiranje hipoteze.

*Primer :* Stroj dela izdelke z 1% napako. Na osnovi testnega vzorca ugotovimo, da je prisotnih 10% izdelkov z napako.

Povečanje izdelkov z napako je

- 1) bodisi naključno ali
- 2) posledica spremembe v procesu izdelave izdelka.

Trditev oziroma domneva, ki jo je potrebno preveriti se lahko glasi:

povečanje števila napak je posledica naključja, (oziroma proces izdelave se ni spremenil).

*Primer :* Izdelujemo vlakna ki imajo trdnost *X* porazdeljeno z  $N(x; m, \sigma) = N(x; 10, 2.5)$ *.* Proces izdelave vlaken izboljšamo. Po novem postopku smo izdelali 25 vlaken, za katere smo ugotovili, da velja  $\langle x \rangle_{n=25} = 11.2$  in  $\sigma_{\langle x \rangle} = \sigma = 2.5$ 

Domneva, ki jo je potrebni preveriti je

z novim postopkom izboljšamo povprečno trdnost vlaken

Trditev oziroma domnevo o neznanem porazdelitvenem zakonu populacije imenujemo statistična hipoteza in jo označimo z *H*().

Hipoteze o vrednostih parametrov porazdelitev imenujemo parametrične . Hipoteze o vrsti porazdelitvenega zakona imenujemo neparametrične .

*Primer:* Povprečna vednost normalne porazdelitve je 2  $H(m=2)$ .

> Slučajna spremenljivka je normalno porazdeljena  $H(F(x)) = N(x; m, \sigma)$ ).

Nabor vseh relevantnih hipotez pri danem problemu imenujemo dopustne hipoteze.

Izbrano hipotezo o kateri se odločimo imenujemo ničelna hipoteza in jo označimo z  $H_0$ 

preostale dopustne pa imenujemo nasprotne ali alternativne hipoteze in jih označimo z  $H_1, H_2, ...$ 

*Primer:* Hipoteze o povprečni vrednost *m* spremenljivke *X* 

 $H_0(m_0=a)$ 

*H<sub>1</sub>*( $m_0 \neq a$ ),  $H_2(m_0 > a)$ ,  $H_3(m_0 < a)$ ,

#### Za odločanje o hipoteze H<sub>0</sub> oblikujemo pravilo

Pravilo odločanja oblikujemo na osnovi naslednjega razmisleka:

Imamo naključno spremenljivko *X*, naključni vzorec *V* in izbrano statistiko *Z* opredeljeno na vzorcu *V* .

- Z *W* označimo zalogo vrednosti te statistike *Z*(*V*) ∈ *W* .
- Izberemo neko podmnožico  $S_c \subset W$ , ki jo imenujemo kritično področje.

Glede na vrednost statistike *Z*(*V*) opredelimo pravilo:

če je:

 $Z(V) \in S_c$  potem  $H_0$  zavrnemo

če je:

 $Z(V) \in W$ - *S<sub>c</sub>* potem  $H_0$  sprejmemo

z upoštevanjem pravila hipotezo  $H_0$  bodisi zavrnemo ali sprejmemo, zato opredeljeno pravilo odločanja imenujemo statistični test hipoteze  $H_0$ 

Ker je *Z*(*V*) naključna spremenljivka se lahko zgodi:

1) da je  $Z(V) ∈ S_c$  čeprav je  $H_0$  pravilna

na osnovi pravila zavrnemo pravilno  $H_0$ . S tem naredimo napako, ki jo imenujemo napaka prve vrste.

2) da je  $Z(V)$  ∈  $W$ -  $S_c$  četudi je  $H_0$  napačna

ko je  $Z(V)$  ∈  $W$ -  $S_c$  četudi je  $H_0$  napačna, po pravilu sprejmemo napačno hipotezo. S tem naredimo napako, ki jo imenujemo *napaka druge vrste*.

Da bi se pri odločanju izognili možnosti napake druge vrste pravilo preoblikujemo v naslednje:

Glede na vrednost statistike *Z*(*V*) opredelimo pravilo:

če je:

*Z*(*V*) ∈ *S*<sub>c</sub> potem *H*<sub>0</sub> zavrnemo

če je:

 $Z(V) ∈ W - S_c$  potem se o  $H_0$  ne odločimo

Tako preoblikovano pravilo oziroma test hipoteze  $H_0$ imenujemo *preskus značilnosti*.

Kadar je  $Z(V) \in S_c$  pravimo, da je med hipotezo in opravljenim poskusom *značilna razlika*, kar je osnova za zavrnitev hipoteze.

⇒

z izbiro kritične vrednosti *S<sub>c</sub>* vplivamo na verjetnost za nastop napake

Osnovni problem testiranja je:

kako izbrati *S*<sub>c</sub> da bo verjetnost za nastop napake prve vrste manjša ali kvečjemu enaka vnaprej predpisani vrednosti α , ki jo imenujemo *stopnja značilnosti* testa.

*Primer :* Izdelujemo vlakna ki imajo trdnost *X* [N] porazdelieno z  $N(x; m, \sigma) = N(x; 10, 2.5)$ . Proces izdelave vlaken izboljšamo. Vpeljava izboljšave, bi bila upravičena če bi dosegli  $m<sub>iz</sub> ≥ 10.5$  N. Po novem postopku smo izdelali 25 vlaken, za katere smo ugotovili, da velja  $\sigma = \sigma = 2.5N$ 

> Ugotoviti moramo ali z novim postopkom dejansko izboljšali povprečno trdnost vlaken?

V ta namen:

1) *Postavimo hipotezo*, z novim postopkom *se trdnost ni* spremenila  $H_0(m=m_0)$ 

2) Opredelimo kritično vrednost in področje  
\n
$$
S_c = (m_c = m_{iz,min}, \infty)
$$
\n
$$
\frac{1}{m_0} \qquad m_c
$$
\n
$$
\frac{1}{m_c}
$$
\n
$$
\frac{1}{m_c}
$$
\n
$$
\frac{1}{m_c}
$$
\n
$$
\frac{1}{m_c}
$$
\n
$$
\frac{1}{m_c}
$$
\n
$$
\frac{1}{m_c}
$$
\n
$$
\frac{1}{m_c}
$$
\n
$$
\frac{1}{m_c}
$$
\n
$$
\frac{1}{m_c}
$$
\n
$$
\frac{1}{m_c}
$$
\n
$$
\frac{1}{m_c}
$$
\n
$$
\frac{1}{m_c}
$$
\n
$$
\frac{1}{m_c}
$$
\n
$$
\frac{1}{m_c}
$$
\n
$$
\frac{1}{m_c}
$$
\n
$$
\frac{1}{m_c}
$$
\n
$$
\frac{1}{m_c}
$$
\n
$$
\frac{1}{m_c}
$$
\n
$$
\frac{1}{m_c}
$$
\n
$$
\frac{1}{m_c}
$$
\n
$$
\frac{1}{m_c}
$$
\n
$$
\frac{1}{m_c}
$$
\n
$$
\frac{1}{m_c}
$$
\n
$$
\frac{1}{m_c}
$$
\n
$$
\frac{1}{m_c}
$$
\n
$$
\frac{1}{m_c}
$$
\n
$$
\frac{1}{m_c}
$$
\n
$$
\frac{1}{m_c}
$$
\n
$$
\frac{1}{m_c}
$$
\n
$$
\frac{1}{m_c}
$$
\n
$$
\frac{1}{m_c}
$$
\n
$$
\frac{1}{m_c}
$$
\n
$$
\frac{1}{m_c}
$$
\n
$$
\frac{1}{m_c}
$$
\n
$$
\frac{1}{m_c}
$$
\n
$$
\frac{1}{m_c}
$$
\n
$$
\frac{1}{m_c}
$$
\n
$$
\frac{1}{m_c}
$$
\n
$$
\frac{1}{m_c}
$$
\n
$$
\frac{1}{m_c}
$$
\n
$$
\frac{1}{m_c}
$$
\n
$$
\frac{1}{m_c}
$$
\n
$$
\frac{1}{m_c}
$$
\n
$$
\frac{
$$

4) Če je vzorčno povprečje $\left\langle x_{\scriptscriptstyle iz} \right\rangle \! \in \! S_c$ 

$$
m = m_0
$$
  $\left\langle x_{i} \right\rangle$ 

hipotezo *H*<sup>0</sup> *zavrnemo* in *predlagamo vpeljavo novega postopka*.

 $\check{\mathrm{C}}$ e vzorčno povprečje  $\left\langle x_{\scriptscriptstyle i z} \right\rangle$  ∉  $S_{\scriptscriptstyle C}$ 

$$
\langle x_{iz} \rangle
$$
  

$$
m = m_0
$$

hipotezo *H*<sup>0</sup> *ne zavrnemo* in *ne predlagamo vpeljavo novega postopka*.

Za podrobnejše ovrednotenje testiranja hipoteze  $H_0(m=m_0)$  je potrebno ovrednotiti verjetnost za nastop napak I in II vrste.

**Ovrednotenje verjetnosti napake I vrste:**

Napako I vrste naredimo, če zavrnemo  $H_0(m=m_0)$  ob predpostavki, da je  $H_0(m=m_0)$  pravilna.

Verjetnost za nastop *napake I vrste* je:

$$
\boldsymbol{\alpha} = P(\text{napaka I}) = P(H_0 \text{ zavrnemo} | H_0 \text{ je pravilna})
$$

 $H_0(m=m_0)$  zavrnemo če je:

⇒

$$
\langle X\rangle\in S_C=(m_c,\infty)
$$

$$
P(\text{napaka I}) = P(\langle X \rangle \in S_C | H_0 \text{ je pravilna})
$$

Za izračun verjetnosti napake I vrste moramo poznati porazdelitveno funkcijo vzorčnega povprečja  $\langle X \rangle$ :

$$
f_{(X)|H_0(m=m_0)}(\langle x\rangle)
$$

za primer da je  $H_0(m=m_0)$  pravilna oziroma, da je proces izdelave nespremenjen.

 $f_{(X)|H_0(m=m_0)}(\langle x \rangle) = N(\langle x \rangle; m_X, \sigma_X / \sqrt{n}) = N(\langle x \rangle; 10, 0.5)$ zato je porazdelitev $\langle X \rangle$  tudi normalna : Za nespremenjen proces je *X* porazdeljen z  $N(x; m_x, \sigma_x) = N(x;10,2.5)$ Verjetnost za nastop napake I vrste je:  $\alpha = P(\langle X \rangle \in S_C | H_0 \text{ je pravilna } )$  $=\int_{S_C} f_{\langle X \rangle | H_0(m=m_0)}(\langle x \rangle) d\langle x \rangle$ 

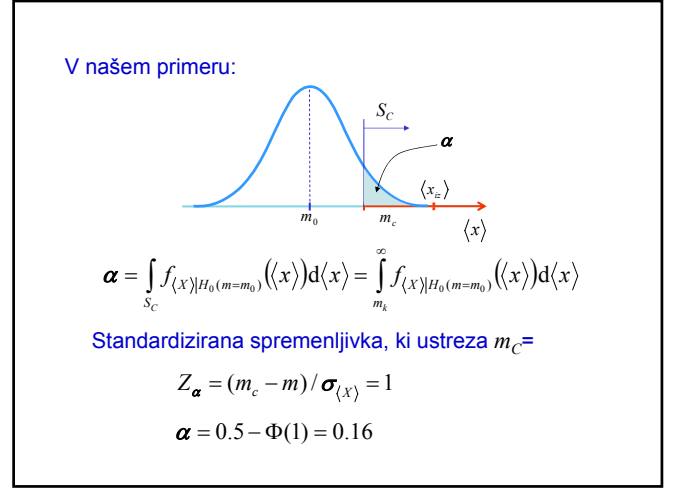

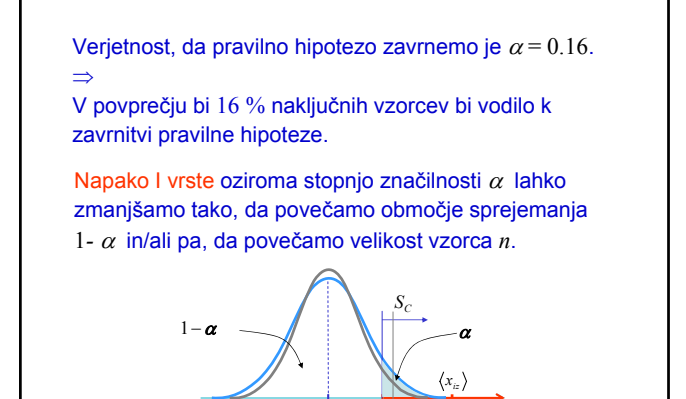

 $m = m_0$   $m_k = m_{iz}$ 

*x*

#### **Ovrednotenje verjetnosti napake II vrste:**

Napako II vrste naredimo, če sprejmemo  $H_0(m=m_0)$  ob tem, da je  $H_0(m=m_0)$  napačna.

Pogoj, da  $H_0$  sprejmemo je: $\left\langle X \right\rangle \notin S_k$ 

Verjetnost za nastop napake II vrste je:

 $\beta = P(\text{napaka II}) = P(H_0 \text{ sprejmemo} | H_0 \text{ je napač na})$ 

Za izračun verjetnosti napake II vrste potrebujemo alternativno hipotezo  $H_1$ :

*H*<sub>0</sub>( $m=m_0$ ) in *H*<sub>1</sub>( $m_1 > m_0$ )

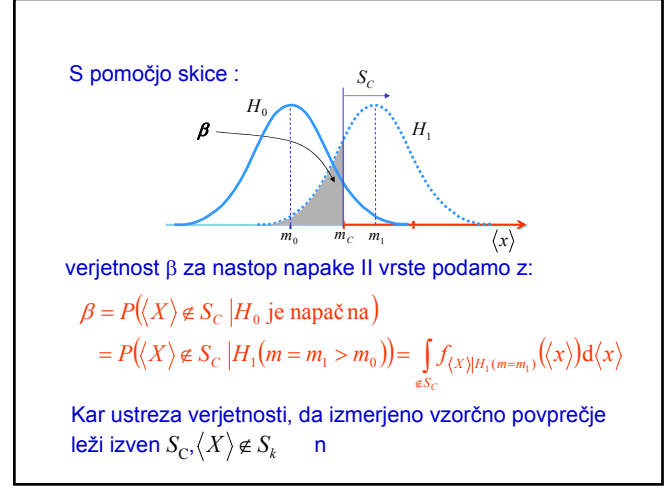

V našem primeru je:  
\n
$$
\boldsymbol{\beta} = \int_{\epsilon S_C} f_{\langle X \rangle | H_1(m=m_1)}(\langle x \rangle) d\langle x \rangle = \int_{-\infty}^{m_c} f_{\langle X \rangle | H_1(m=m_1)}(\langle x \rangle) d\langle x \rangle
$$
\nZ upoštevanjem :  $f_{\langle X \rangle | H_1(m=m_1)}(\langle x \rangle) = N(x; m_1, \sigma_{\langle X \rangle})$   
\n
$$
\boldsymbol{\beta} = \frac{1}{\sqrt{2\pi}\sigma_{\langle X \rangle}} \int_{-\infty}^{m_c} e^{-\frac{(x-m_1)^2}{2\sigma_{\langle X \rangle}^2}} dx = \frac{1}{\sqrt{2\pi}} \int_{-\infty}^{(m_c-m_1)} e^{-\frac{t^2}{2}} dt
$$
\n
$$
= \frac{1}{2} + \Phi \left( \frac{m_c - m_1}{\sigma_{\langle X \rangle}} \right) = \frac{1}{2} - \Phi \left( \frac{m_1 - m_c}{\sigma_{\langle X \rangle}} \right)
$$

\n- \n
$$
\mathbf{B} = P(\langle X \rangle \notin S_c | H_1) = \int_{\mathcal{E}_{S_c}} f_{\langle X \rangle | H_1}(\langle x \rangle) \mathrm{d}\langle x \rangle
$$
\n
\n- \n $\mathbf{p} \text{odamo verjetnost napake II vrste oziroma verjetnost, da sprejmemo napačno hipotezo } H_0$ .\n
\n- \n $1 - \mathbf{B} = P(\langle X \rangle \in S_c | H_1) = \int_{S_c} f_{\langle X \rangle | H_1}(\langle x \rangle) \mathrm{d}\langle x \rangle$ \n
\n- \n $\mathbf{p} \text{ podamo verjetnost, da zavrnemo napačno hipotezo } H_0$ .\n
\n- \n $1 - \beta \text{ imenujemo jakost testa in je tako kot napaka II}$ \n
\n

vrste določena z:  $f_{(X)|H_1}(\langle x \rangle)$ 

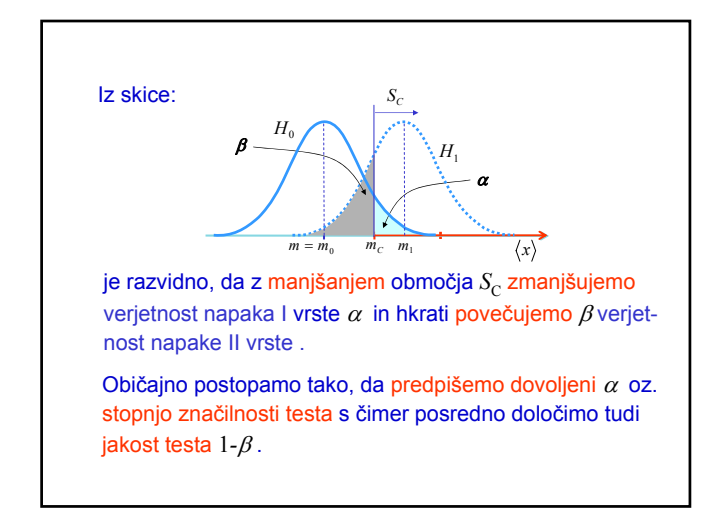

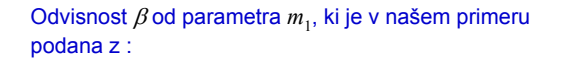

$$
\beta(m_1) = \frac{1}{2} - \Phi\left(\frac{m_1 - m_c}{\sigma_{(x)}}\right)
$$

Grafično β(*m*1) in 1*-* β(*m*1) predstavimo z grafom, ki ga imenujemo operativna karakteristika testa in jakost testa*.*

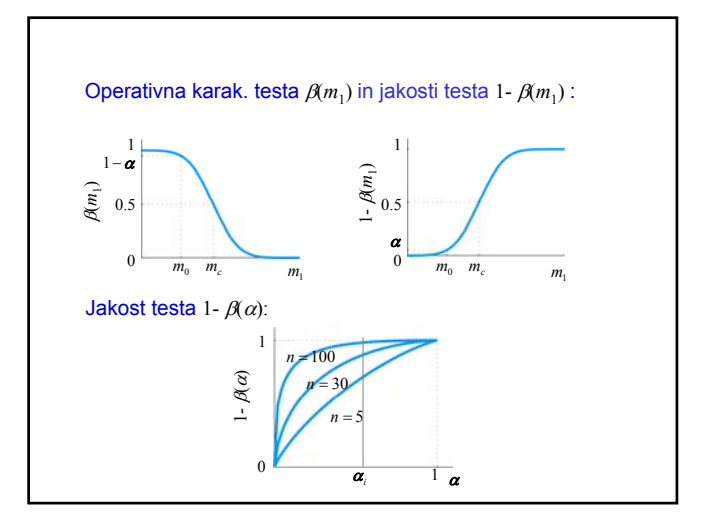

#### **Povzetek vpeljanih karakteristik pri testiranju hipotez:**

- $\alpha$  verjetnost, da pravilno hipotezo  $H_0$  zavrnemo in s tem storimo napako I vrste, imenujemo stopnja značilnosti.
- 1-  $\alpha$  verjetnost, da pravilno hipotezo  $H_0$  ne zavrnemo.
- $β$  verjetnost, da napačno hipotezo  $H_0$  sprejmemo in s tem storimo napako II vrste.
- 1- β verjetnost, da napačno hipotezo  $H_0$  zavrnemo imenujemo jakost testa 1- β

#### **Tabela odločitev pri testiranju hipoteze** *H*0**:**

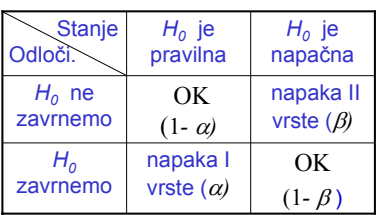

#### **Pomen karakteristik pri nadzoru kakovosti izdelkov:**

Postavimo ničelno hipotezo:

 $H_0()$ ,

ki zagotavlja, da so bili izdelki narejeni pod pogoji, ki zagotavljajo zahtevano kakovost izdelkov

in z  $\alpha$  predpišemo največio dovoljeno napako I vrste

Pri dobavi izdelkov izberemo vzorec izdelkov *v* velikosti *n* :

 $v = (x_1, x_2, \ldots, x_n)$ 

in na njem opredelimo statistiko *Z*(*v*)*.*

Zaradi naključne narave statistike *Z*(*v*) se lahko zgodi:

1) Predpostavimo, da je proces kvaliteten:

hipoteza  $H_0()$  je pravilna

 $\check{C}$ **e**  $Z(\nu) \in S$ <sub>⊆</sub>

na osnovi vzorca zavrnemo preostale izdelke, ki so sicer lahko kakovostni.

Izdelke zavrnemo z tveganjem α*,* ki je enako verjetnosti α, da zavrnemo pravilno hipotezo  $H_0($ ).

 $\alpha$  predstavlja tveganje dobavitelja

#### 2) Predpostavimo, da se proces poslabšal:

hipoteza  $H_0$ () je napačna

 $\check{C}$ e *Z*(*v*)∉ *S*<sub>*c*</sub> na osnovi vzorca sprejmemo preostale izdelke, ki so lahko nekakovostni.

tveganje  $\beta$ , da sprejmemo nekakovostne izdelke je enako verjetnosti β, da sprejmemo napačno hipotezo  $H_0()$ .

 $\beta$  predstavlja tveganje kupca

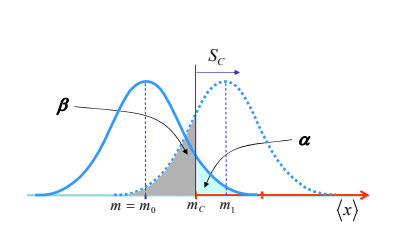

hipoteza  $H_0()$  je pravilna  $\alpha$  predstavlja tveganje dobavitelja

hipoteza  $H_0()$  je napačna β predstavlja tveganje kupca

### **Enostranski in dvostranski testi**

V primeru, ko je kritično območje  $S_C$  ali območje zavračanja opredeljeno z enostranski intervalom zavračanja:

$$
S_C = (m_c, \infty)
$$

oziroma, ko je alternativna hipoteza  $H_1$  ničelne hipoteze  $H_0$  podana v obliki:

$$
H_0(m = m_0)
$$
  
\n
$$
H_1(m_1 < m_0)
$$
\n
$$
H_1(m_1 > m_0)
$$
\n
$$
H_1(m_1 > m_0)
$$

Govorimo o enostranskih alternativnih hipotezah oziroma enostranskih testih.

ko je alternativna hipoteza  $H_1$  ničelne hipoteze  $H_0$  podana v obliki:

$$
H_0(m = m_0)
$$
  

$$
H_1(m_1 \neq m_0)
$$

Predstavlja *H*<sup>1</sup> dvostransko alternativnih hipotezo, ki jo statistično preverimo z dvostranskim testom.

Kritično področje *S<sub>C</sub>* je v tem primeru podano z:

$$
q_{C,s} \quad \dot{q}_0 \quad q_{C,g}
$$

$$
S_C = (m_{c,s} > m > m_{c,g})
$$

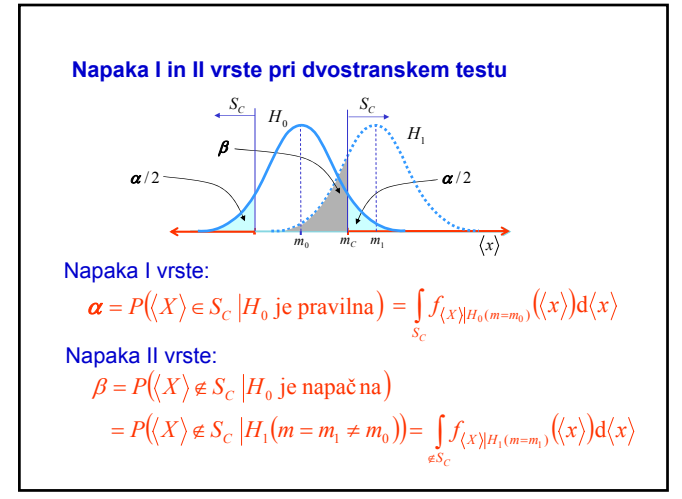

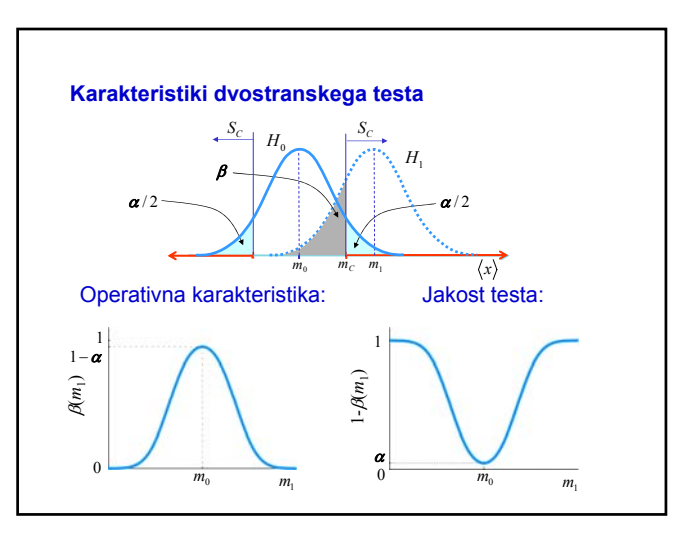

*Primer :* Dobavijo nam vzmeti z dolžino *X*, z normalno porazdelitvijo. Zahtevamo, da je srednja vrednost vzmeti *m*<sub>x</sub>=50 cm. Tveganje proizvajalca pri dobavi naj bo  $\alpha$  =0.05. Za testiranje imamo vzorec 10. vzmeti z srednjo vrednostjo $\langle x \rangle = 53$ cm in deviacijo *S*=5cm . Kaj lahko sklepamo o dobavljeni količini vzmeti.

Postavimo ničelno in alternativno hipotezo:

$$
H_0(m = m_0 = 50)
$$
  

$$
H_1(m_1 \neq m_0 = 50)
$$

Parameter obravnave je srednja vrednost, poznamo vzorčno deviacijo *S* . Kot statistiko izberemo :

$$
T=\frac{\langle X\rangle -m_0}{S\sqrt{n}},
$$

ki ima Studentovo porazdelitve z *n-*1 prostostnimi stopnjami:

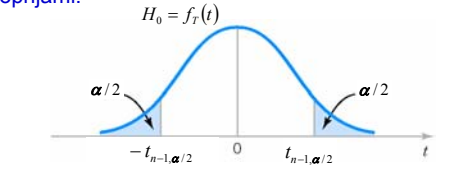

Iz tabele, ki tabelira verjetnost:

$$
P(T_{n-1} \ge t_{n-1,\pmb{\alpha}/2}) = \int_{t_{n-1,\pmb{\alpha}/2}}^{\infty} f_{n-1}(t) dt = \pmb{\alpha}/2
$$

za α*/*2=0.025 odčitamo:

$$
t_{n-1,\alpha/2} = t_{9,0.025} = 2.2622
$$

Hipotezo  $H_0$  ne zavrnemo, ker vzorčno povprečje  $\langle x \rangle$  =53 ni zunaj območja:

$$
m_0 \pm t_{n-1,\alpha/2} \frac{S}{\sqrt{n}} = \left(50 \pm \frac{2.2622 \cdot 5}{\sqrt{10}}\right) = 50 \pm 3.58
$$

#### **Splošni postopek pri testiranji parametričnih hipotez**

- 1. Iz vsebine problema določimo parameter obravnave.
- 2. Opredelimo ničelno hipotezo  $H_0$ .
- 3. Opredelimo ustrezno alternativno hipotezo *H*1.
- 4. Izberemo stopnjo značilnosti  $\alpha$ .
- 5. Opredelimo testno statistiko
- 6. Opredelimo področje zavračanja  $S_C$ .
- 7. Iz vzorca izračunamo potrebne količine, jih vstavimo v statistiko z, in izračunamo vrednost statistike.
- 8. Na osnovi vrednosti statistike *H*<sub>0</sub> zavrnemo ali pa ne in odločitev utemeljimo.

## **11.2 Testi za preverjanje hipotez**

### **11.2.1 Prilagoditveni neparametrični test** χ*<sup>2</sup>*

Doslej smo privzeli, da je porazdelitvena funkcija poznana in smo s pomočjo *parametričnih testov* oziroma hipotez obravnavali samo parametre porazdelitve spremenljivke *X* .

Z *neparametričnimi testi* oziroma hipotezami domnevamo o tipu porazdelitvenega zakona spremenljivke *X* .

**Primer:** Obravnavajmo populacijo *X* . Na voljo imamo realizacijo naključnega vzorca:

 $v = (x_1, x_2, \ldots, x_n)$ 

Iz vzorca *v* tvorimo zbirno porazdelitev  $F_n(x)$ .

Domnevamo, da  $F_n(x)$  lahko opišemo s teoretično porazdelitvijo  $F<sub>0</sub>(x)$ .

Grafični prikaz 
$$
F_n(x)
$$
 in  $F_0(x)$ :  
\n
$$
\begin{array}{c}\n1 \\
\hline\nF_n(x) \\
0\n\end{array}
$$
\n  
\nF<sub>n</sub> je funkcija vzorca in je naključne narave.  
\nTestirati je potrebno hipotezo:  
\n $H_0(F_n = F_0)$ 

П

#### **Določitev testne statistike**

Obravnavajmo naključno spremenljivko *X* . Zalogo vrednosti spremenljivke *X* razdelimo na *r* razredov oziroma intervalov Δ*x* :

$$
S_1, S_2, \ldots, S_r
$$

Verjetnost *pi0* za nastop razreda *Si* je podana z:

$$
p_{i_0} = P(X \in S_i | H_0) = \int_{\Delta x} dF_0
$$

Na razpolago imamo vzorec *v* spremenljivke *X* :

$$
\mathbf{v} = (x_1, x_2, \dots, x_n)
$$

Od vrednosti  $x_i$  jih  $n_i$  spada v razred  $S_i$ .

Za primerjavo porazdelitev pogostosti *n*<sub>i</sub> in hipotetičnih pogostosti *npi0* opredelimo statistiko:

$$
\boldsymbol{\chi}^2 = \sum_{i=1}^r \frac{\left(n_i - np_{i_0}\right)^2}{np_{i_0}} = \sum_{i=1}^r \frac{\left(n_i - n_{i_0}\right)^2}{n_{i_0}} = n \sum_{i=1}^r \frac{\left(p_i - p_{i_0}\right)^2}{p_{i_0}}
$$

Večja, ko je $\chi^2$  slabše je ujemanje porazdelitev  $F_n(x)$  in  $F_0(x)$  ter obratno.

⇒ Na osnovi statistike  $\boldsymbol{\chi}^2$  bomo  $H_{{\scriptscriptstyle 0}}$  zavrnili kadar bo:

$$
\chi^2 \geq \chi^2_c
$$

Ker je  $\chi^2$  naključna spremenljivka zgornji pogoj opredelimo z verjetnostjo:

$$
P(\boldsymbol{\chi}^2 \geq \boldsymbol{\chi}_C^2) = \boldsymbol{\alpha}
$$

V ta namen moramo poznati porazdelitev  $\boldsymbol{\chi}^2$ .

Pokazano je, da je v splošnem asimptotična porazdelitev statistike  $\chi^2$ ,  $\chi^2(n \to \infty) \Rightarrow$  hi-kvadrat.

$$
np_{i_0} \ge 5 \text{ ziroma} \quad n_i \ge 5
$$

Število prostostnih stopenj je:

*k=r-l-*1

Kjer je *r* število razredov in *l* neznanih parametrov porazdelitve *F0* (*x*) , ki jih določamo iz vzorca.

S poznavanjem porazdelitve statistike pri dani stopnji značilnosti izračunamo *α* :

$$
P(\boldsymbol{\chi}^2 \geq \boldsymbol{\chi}_C^2 = \boldsymbol{\chi}_{k,\boldsymbol{\alpha}}^2) = \boldsymbol{\alpha}
$$

Če je iz vzorca izračunana statistika:

$$
\chi^2 > \chi^2_C
$$

 $F_0$  izrazito odstopa od empirične  $F_n$  in  $H_0$  zavrnemo. V primeru, ko je  $\pmb{\mathcal{X}}^2 \leq \pmb{\mathcal{X}}_C^2$  ,  $H_{\theta}$  ne zavrnemo, kar še ne pomeni, da je  $H_0$  pravilna!

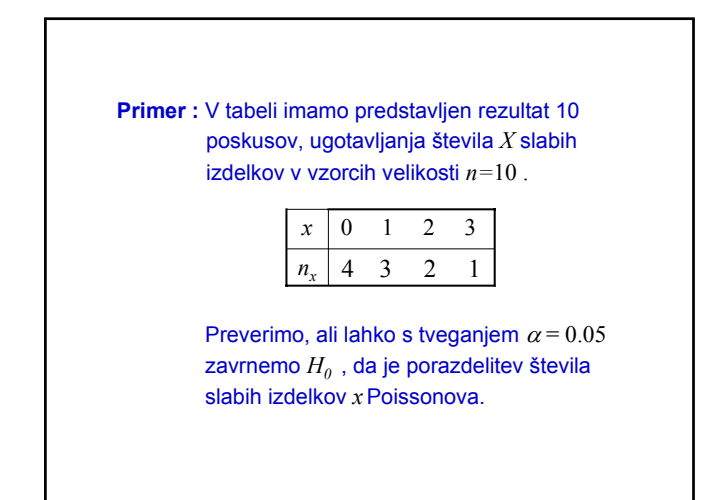

Iz podatkov izračunamo:

$$
\theta = \langle x \rangle = \frac{1}{n} \sum_{i=1}^{n} x_i = \frac{1}{10} (4 \cdot 0 + 3 \cdot 1 + 2 \cdot 2 + 3 \cdot 1) = 1
$$

Iz Poissonove porazdelitve:  $P(x) = e^x e^{-\theta} / x!$ 

izračunamo hipotetične verjetnosti  $p_{i0}$  in pogostosti  $n_{io} = p_{i0} n$ :

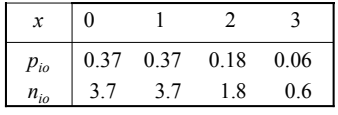

Iz vrednosti za  $n_x$  in  $n_{io}$  izračunamo statistiko:

$$
\chi^2 = \sum_{i=1}^4 \frac{(n_i - n_{i_0})^2}{n_{i_0}} = 0.445
$$

Iz tabele porazdelitve  $\boldsymbol{\chi}^2$  za  $k=r-l$ -1=4-1-1=2 dobimo kritično vrednost statistike:

$$
\boldsymbol{\chi}_C^2 = \boldsymbol{\chi}_{k,\boldsymbol{\alpha}}^2 = \boldsymbol{\chi}_{2,0.05}^2 = 5.991
$$

In interval zavračanja:

$$
S_C = (5.991, \infty)
$$

Ker :

$$
\chi^2 = 0.445 \notin Sc = (5.991, \infty)
$$

Hipotezo  $H_0$ , da je  $F_n = F_o =$  Poissonova porazdelitev ne zavrnemo.

#### **11.2.2 Test Kolmogorova**

Primeren je za hitro oceno ujemanja med predpostavljeno teoretično *F0* in na osnovi vzorca *v* izmerjeno empirično porazdelitvijo  $F_n$  verjetnosti populacije  $X$ .

Velja namreč, da je:

$$
D_n = \max_{-\infty < x < \infty} \left| F_n(x) - F_0(x) \right|
$$

Naključna spremenljivka, katere porazdelitev lahko določimo po analitični poti.

V ta namen vpeljemo statistiko:

$$
\Lambda_n = D_n \sqrt{n} ,
$$

ki ji ustreza asimptotična porazdelitev verjetnosti Kolomogorov-Smirnova:

$$
\lim_{n\to\infty} = P(\Lambda_n < \lambda) = Q(\lambda) = \sum_{k=-\infty}^{\infty} (-1)^k e^{-2k^2\lambda^2}
$$

Pri tem *n* predstavlja velikost vzorca *v*. Porazdelitev K-S je podana v tabeli.

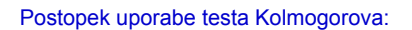

- 1) Imamo vzorec *v* velikosti *n* iz katerega tvorimo empirično porazdelitev  $F_n$ .
- 2) Na osnovi poteka F<sub>n</sub> predpostavimo, da porazdelitev populacije *X* lahko opišemo z  $F<sub>0</sub>$ .
- 3) Izračunamo maksimalno razliko:

$$
D_n = \max_{-\infty < x < \infty} \Big| F_n(x) - F_0(x) \Big|
$$

- 4. Za podano stopnjo značilnosti oziroma zavračanja testa *α* iz tabele določimo kritično vrednost  $λ<sub>c</sub>$ .
- 5. Če je izračunana statistika:

$$
\Lambda_n = D_n \sqrt{n} > \lambda_c
$$

hipotezo o ujemanju porazdelitev  $F_n$  in  $F_0$ zavrnemo.

V primeru ko:

$$
\Lambda_n = D_n \sqrt{n} < \lambda_c
$$

pa nimamo razloga za zavrnitev hipoteze.

#### **Primerjava dveh vzorcev ali empiričnih porazdelitev**

K-S test lahko uporabimo tudi za oceno ali vzorca  $v_1$  in *v*<sup>2</sup> razsežnosti *n*1in *n*<sup>2</sup> pripadata isti poulaciji *X*.

V ta namen izračunamo maksimalno razliko:

$$
D_{n_1,n_2} = \max_{-\infty < x < \infty} F_{n_1}(x) - F_{n_2}(x)
$$

vzorčnih porazdelitev  $F_{n1}$  in  $F_{n2}$ .

In uporabimo modificirano statistiko Λ*n*:

$$
\Lambda_{n_1, n_2} = D_{n_1, n_2} \sqrt{\frac{n_1 n_2}{n_1 + n_2}}, \quad \text{za } n_1 \neq n_2
$$

ki v primeru  $n_1=n_2$ , dobi obliko:

$$
\Lambda_{n_1, n_2} = D_{n_1, n_2} \sqrt{n/2}, \text{ za } n_1 = n_2
$$

Statistiki Λ*n*1*,n*<sup>2</sup> ustreza porazdelitev Kolmogorov-Smirnova. Če pri izbrani stopnji zavračanja *α* velja:

$$
\Lambda_{n_1,n_2} > \lambda_c
$$

je razlika med obema porazdelitvama značilna oziroma vzorca vzorca  $v_1$  in  $v_2$  ne pripadata isti populaciji  $X$ .

**Primer:** Imamo dva stroja,  $S_1$  in  $S_2$ , ki izdelujeta enake izdelke dolžine  $X_1$  in  $X_2$  Na voljo imamo dva vzorca  $v_1$  in  $v_2$  velikosti *n*, po enega za vsak stroj. Iz vzorcev smo določili porazdelitvi

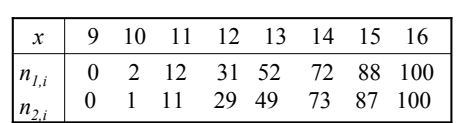

pogostosti *F*1,n in *F*2,n . Zanima nas ali lahko pri stopnji zavračanja *α=*0.05 zavrnemo hipotezi:

> 1) Obe porazdelitvi  $F_{n1}$  in  $F_{n2}$  sta enaki:  $H_0(F_{n1} = F_{n2})$ 2) Porazdelitev  $F_{n1} = F_{n2}$  je normalna:

 $H_0(F_{n1} = F_{n2} = \lambda)$ 

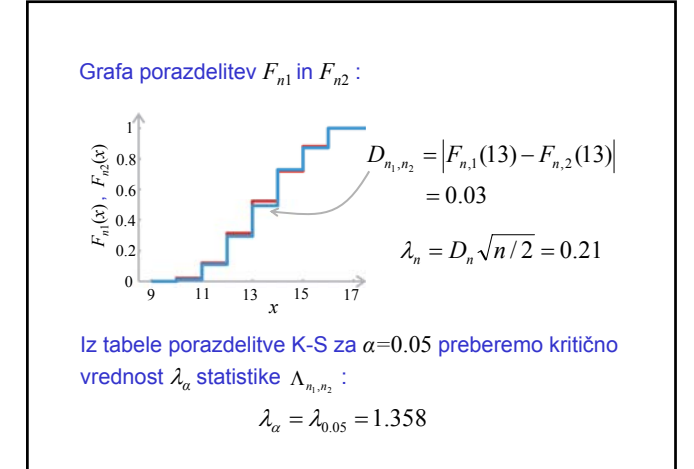

Interval zavračanja:

Ker:

$$
\lambda_n = 0.21 \notin S_C = (1.358, \infty)
$$

 $S_C = (1.358, \infty)$ 

Hipoteze  $H_0(F_{n1} = F_{n2})$  o enakosti obeh porazdelitev *ne moremo zavrniti*.

Za testiranje druge hipoteze  $H_0(F_{n1} = F_{n2} = \wedge)$  je potrebno ocenti srednjo vrednost in varianco populacije  $X_1$  ali  $X_2$ .

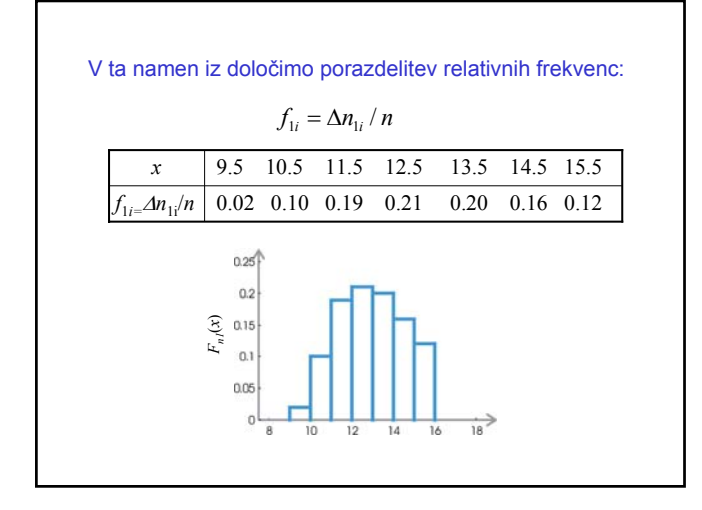

Iz vzorčne porazdelitve verjetnosti ocenimo srednjo vrednost in varianco:

$$
\langle x \rangle = \sum_{i=1}^{8} x_i f_i = 12.94
$$
  

$$
S^2 = \frac{n}{n-1} \sum_{i=1}^{n} (x_i - \langle x_i \rangle)^2 f_i = 2.53 \Rightarrow S = 1.59
$$

S pomočjo vzorčne srednje vrednosti in variance opredelimo standardni odmik:

$$
z = \frac{x - \langle x \rangle}{S}
$$

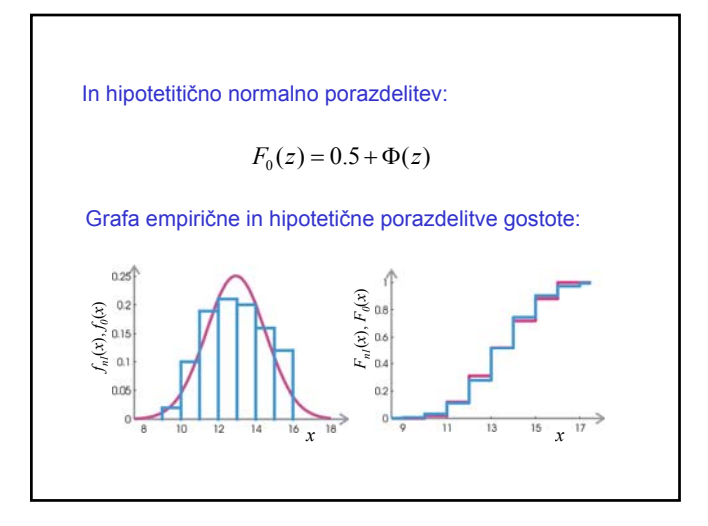

Izračunamo standarditirane vrednosti  $F_{n1}(z)$ ,  $F_0(z) = N$  in razlike  $|F_{n1}(z) - F_0(z)|$ :

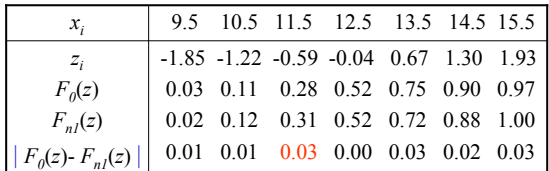

Vrednost K-S statistike je:

$$
\lambda_n = D_n \sqrt{n/2} = 0.03 \sqrt{100} = 0.3
$$

Ker:

$$
\lambda_n = 0.3 \notin S_C = (1.358, \infty)
$$

Hipoteze  $H_0(F_{n1} = F_{n2} = \lambda)$ , da je  $F_{n1}$ normalna pri izbrani stopnji zavračanja *α=*0.05 *ne moremo zavrniti*.